#### Intro to Software Testing chapter 9

Syntax Coverage & Mutation Testing

Dr. Brittany Johnson-Matthews (Dr. B for short)

<https://go.gmu.edu/SWE637>

Adapted from slides by Jeff Offutt and Bob Kurtz

Logic Coverage

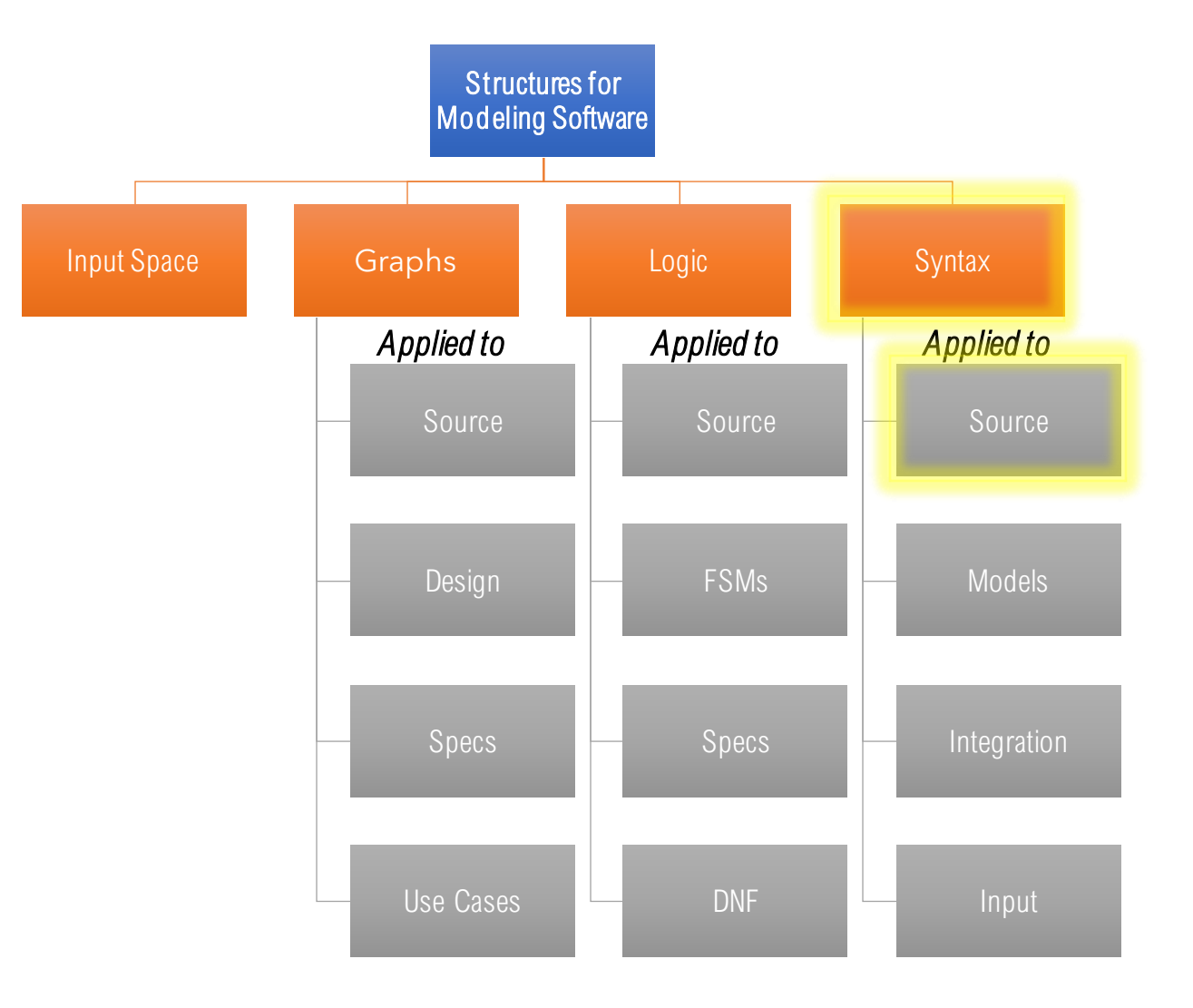

Syntax-based testing

Software artifacts often have syntax rules

We can use two approaches when developing tests based on syntax Cover the syntax in some way Violate the syntax (to create invalid test cases)

Fuzzing

One common use of syntax manipulation is *fuzzing* or *fuzz testing*

The objective it to provide inputs to the system that are "correct enough" to pass any input validation, but "incorrect enough" to expose defects and/or unexpected behaviors

Fuzzing may selectively modify the input grammar, or may use heuristics based on past experience, or may simply make randomized changes

# Violating the Syntax - Heartbleed

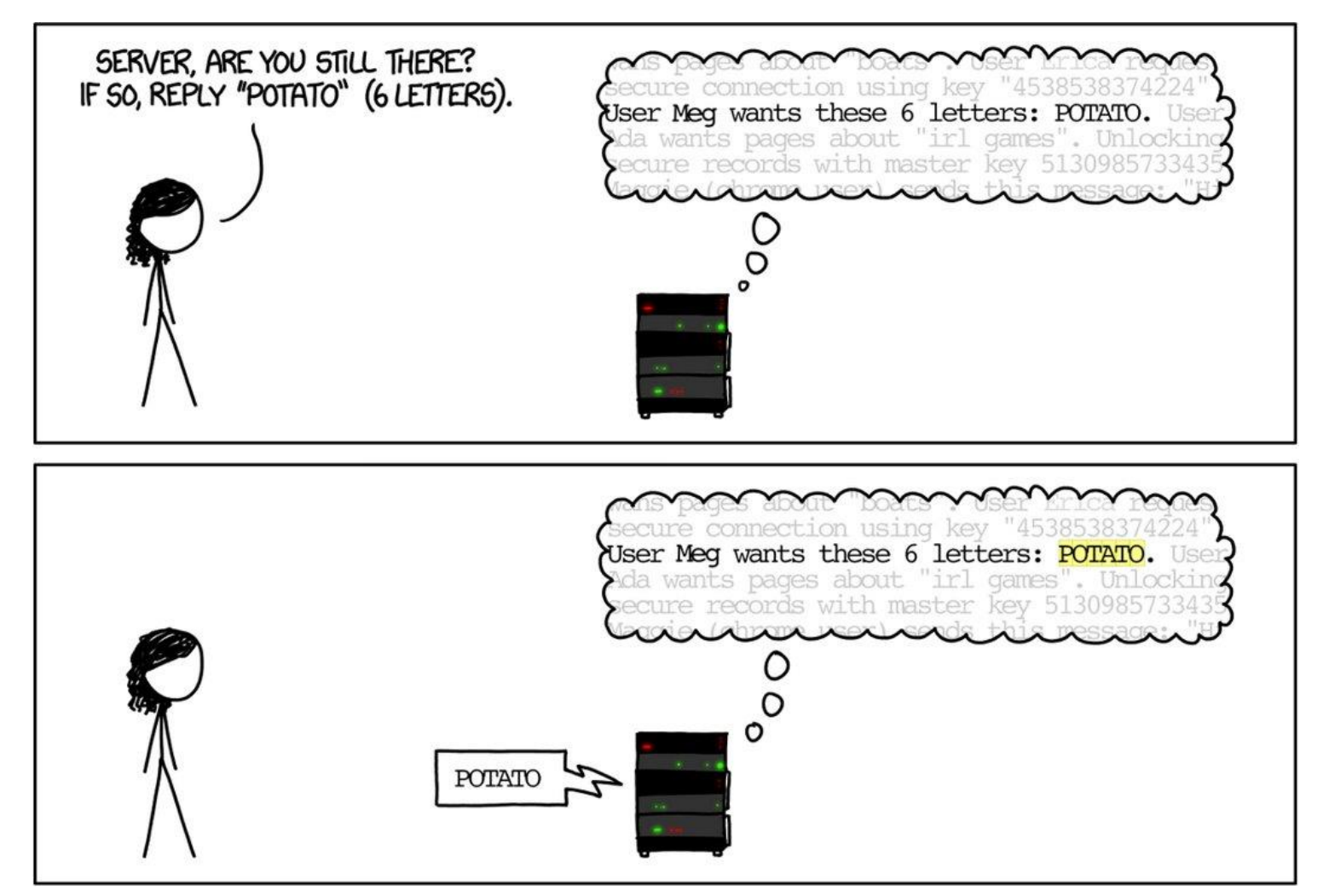

https://xkcd.com/1354/

## Violating the Syntax - Heartbleed

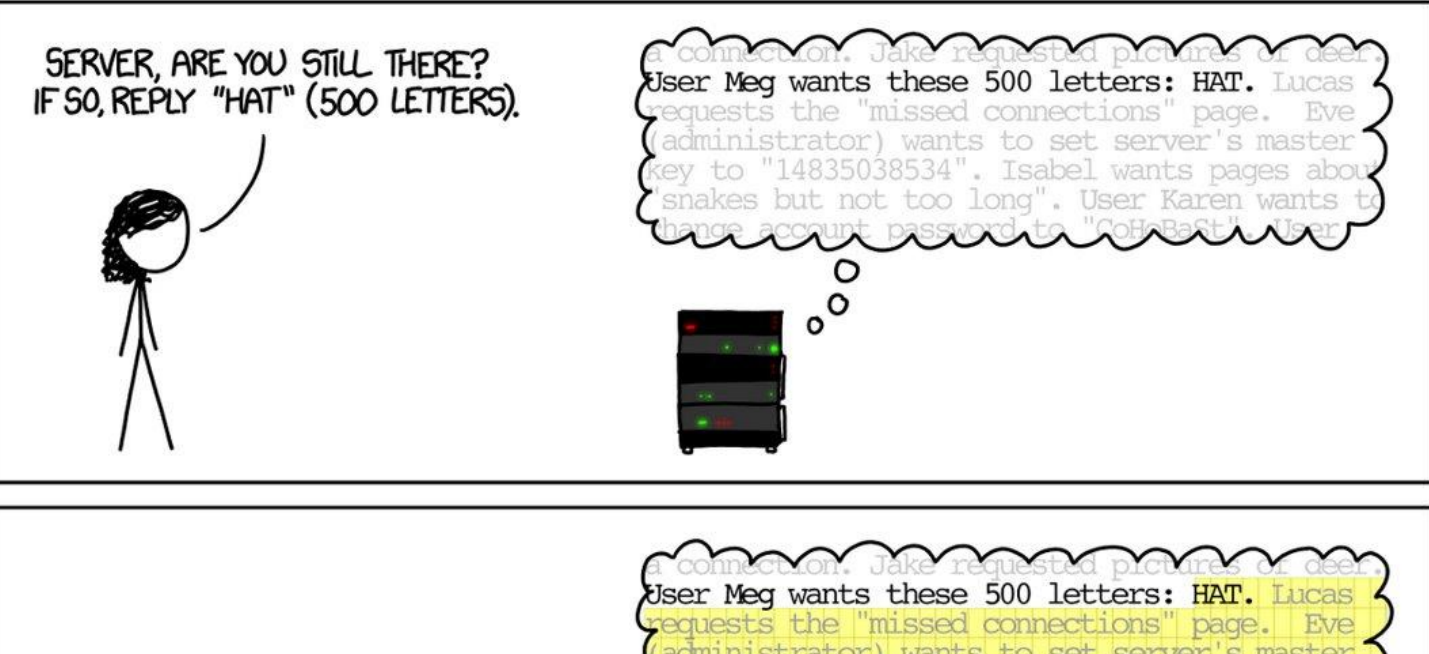

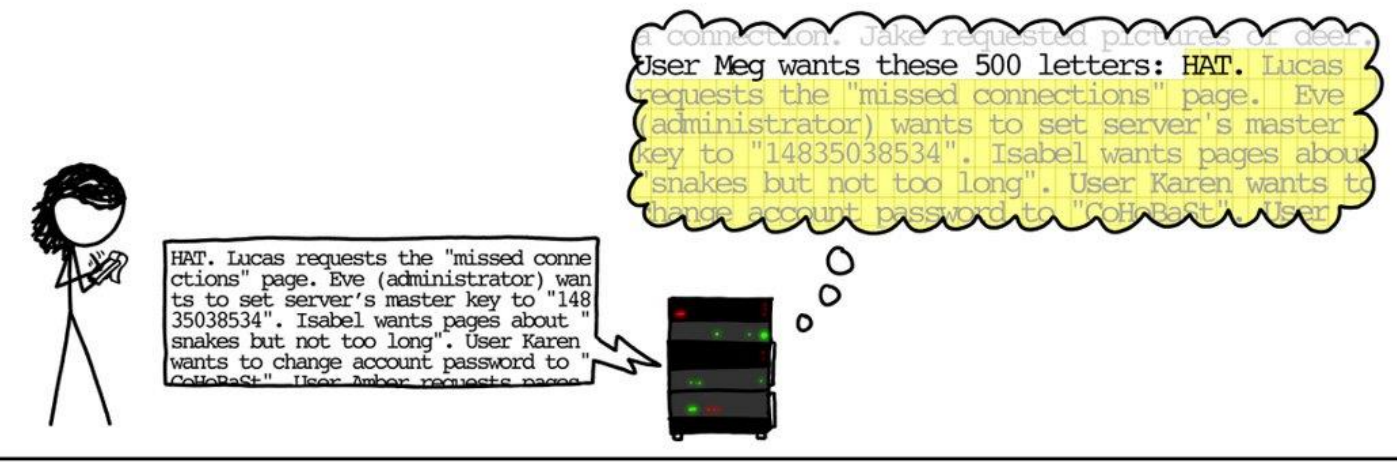

Defining Mutation

Mutation testing is a generalization of fuzzing.

In mutation testing, we

- 1. Take a *ground string* (a syntactically valid original artifact),
- 2. apply a *mutation operator* (a rule that governs how to modify the artifact),
- 3. to generate a *mutant* (a modified artifact) that is either in the grammar (valid) or very close to being in the grammar, then
- 4. determine whether the mutant exhibits different behavior than the ground string, which *detects* or *kills* the mutant

Mutation Testing

Mutation testing can be applied to

Input grammars (SQL, HTML, XML, etc.)

Modeling languages (state charts, activity diagrams, etc.)

Specification languages (Z, SMV, algebraic specifications, DNF)

*Program source code*

This is the type of mutation testing we'll be talking about

Program Mutation

This is the **original** and **most widely-known** use of mutation, and is generally applied to *individual classes* or *methods*

Mutation operators are applied to the ground string (the original program) to produce a set of *mutants* (modified programs)

The resulting mutants are not tests, but can be used to develop or evaluate tests

# What's Mutation Testing For?

This is the **original** and **most widely-known** use of mutation, and is generally applied to *individual classes* or *methods*

Mutation operators are applied to the ground string (the original program) to produce a set of *mutants* (modified programs)

The resulting mutants are not tests, but can be used to develop or evaluate tests

## What's mutation testing for?

Mutation testing can be used in two complementary ways:

*1. Test development*: write tests to kill mutants

This is how software developers use mutation testing (when they use it at all); the leading tool is probably PIT [\(https://pitest.org\)](https://pitest.org) though Google has established their own in-house capability

*2. Test evaluation*: given a set of tests developed using some other criteria, how complete are those tests?

This is how software researchers tend to use mutation testing

## Why does mutation work?

*Competent Programmer Hypothesis*: programmers are generally competent and tend to write programs that are nearly correct

The small changes to programs introduced by mutation testing are considered to be reasonable approximations for the types of errors inadvertently injected by engineers

## Why does mutation work?

*Coupling Hypothesis*: complex faults are coupled to simple faults in such a way that a test data set that detects all simple faults in a program will detect a high percentage of the complex faults

The faults generated by mutation testing are useful proxies for actual faults

Categories of Mutants

*Live*: a mutant that has not been killed by a test

*Killed* (or *dead*): a mutant that has been killed by a test (its behavior is different than the original)

**Stillborn**: a syntactically invalid mutant that cannot be compiled or executed *Trivial*: a mutant that is killed by every test that reaches the mutation, usually by exception

*Equivalent*: a mutant that behaves identically to the ground string, such that no test can kill it

This seems counter-intuitive but is quite common

Mutation Coverage

Mutation Coverage (MC) – For each mutant *m* in the set of **EXECUTE:** Mutation Coverage (IVIC) – For each mutant *in* in the set<br>  $\mathbb{E}$  mutants *M*, *TR* contains exactly one requirement: to kill *m*.

A test *t kills* a mutant *m* if and only if the behavior of *m* while executing *t* differs from the behavior of the ground string while executing *t*

The mutation coverage metric is based on the proportion of mutants killed, also known as the *mutation score*

Mutation Example

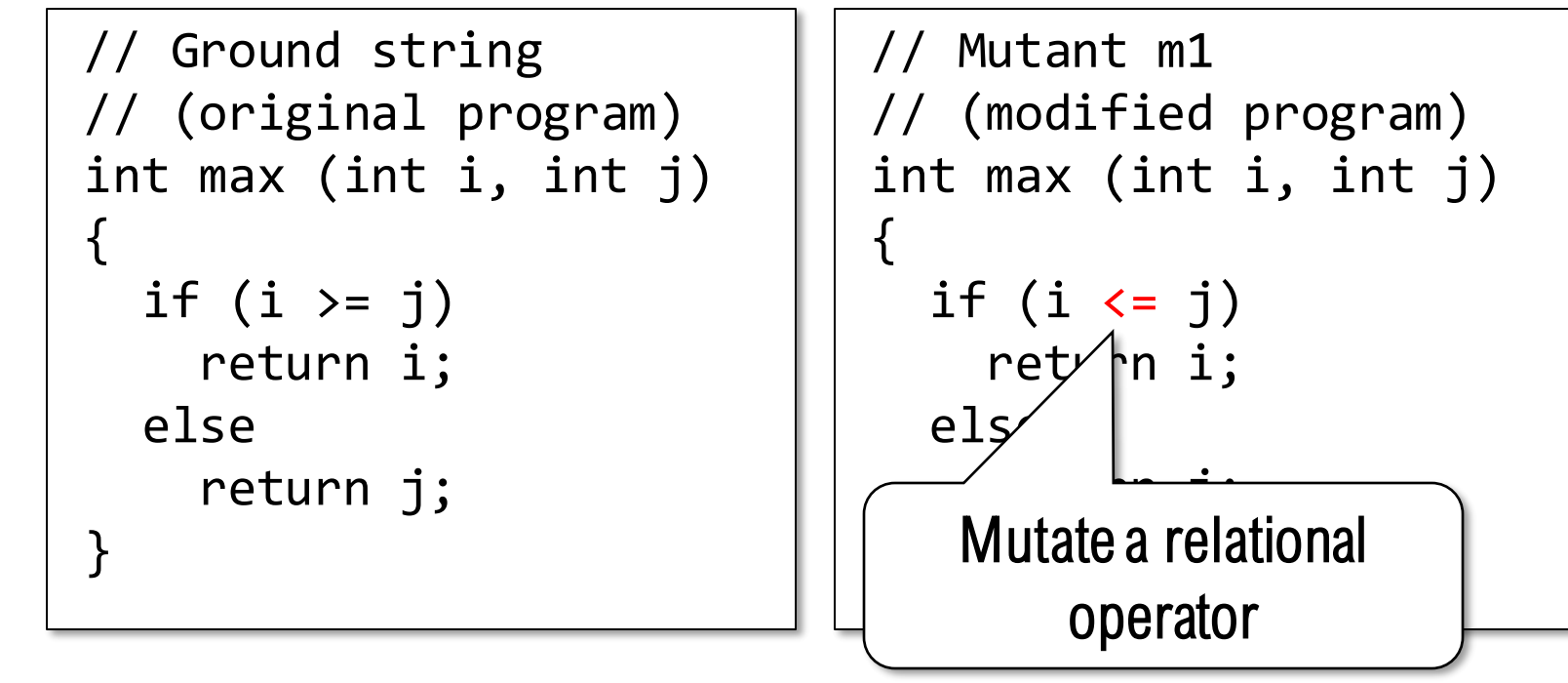

A test for  $m_1$ : assertEquals(2, max(1, 2));

Mutant  $m_1$  is *killed* (returns 1 instead of 2)

Mutation Example

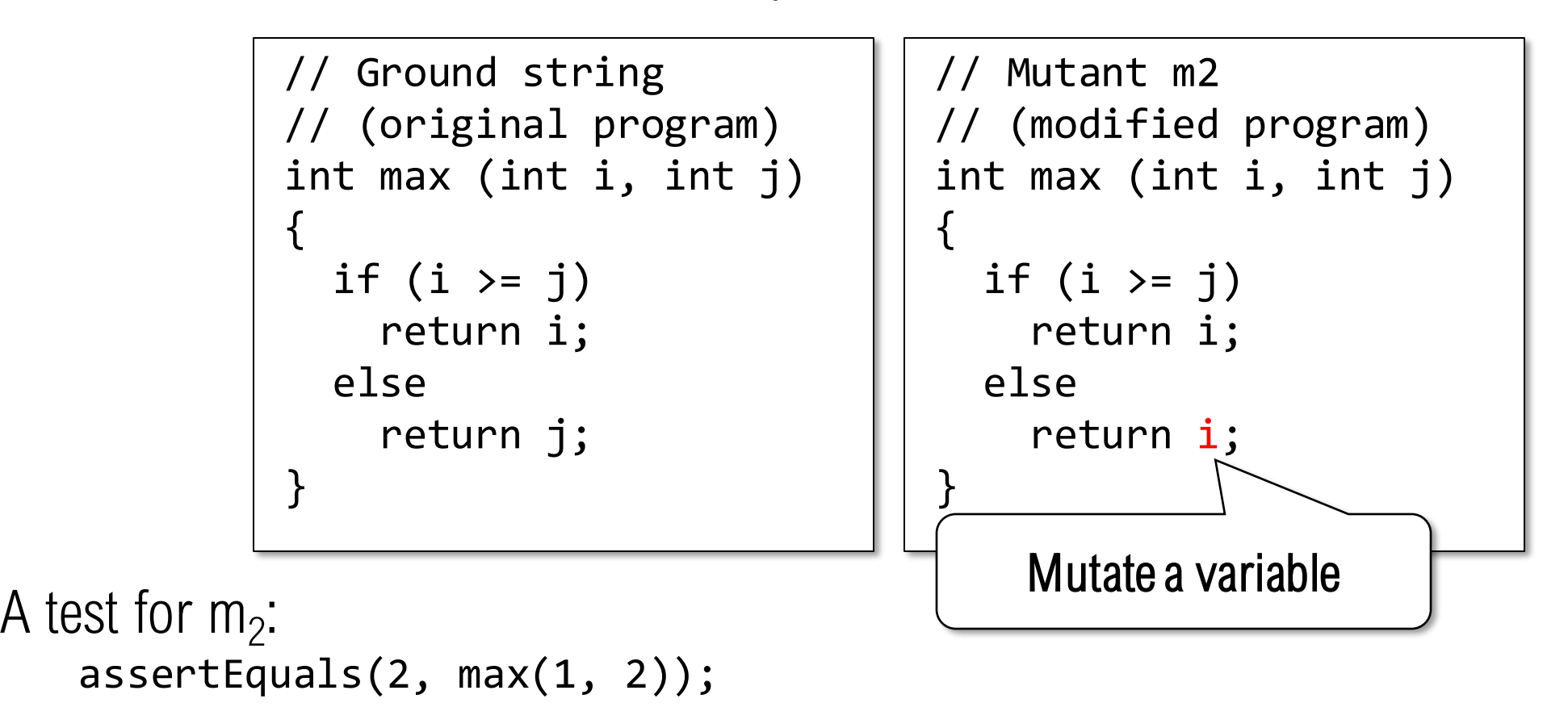

Mutant m<sub>2</sub> is *killed* (returns 1 instead of 2)

Mutation Example

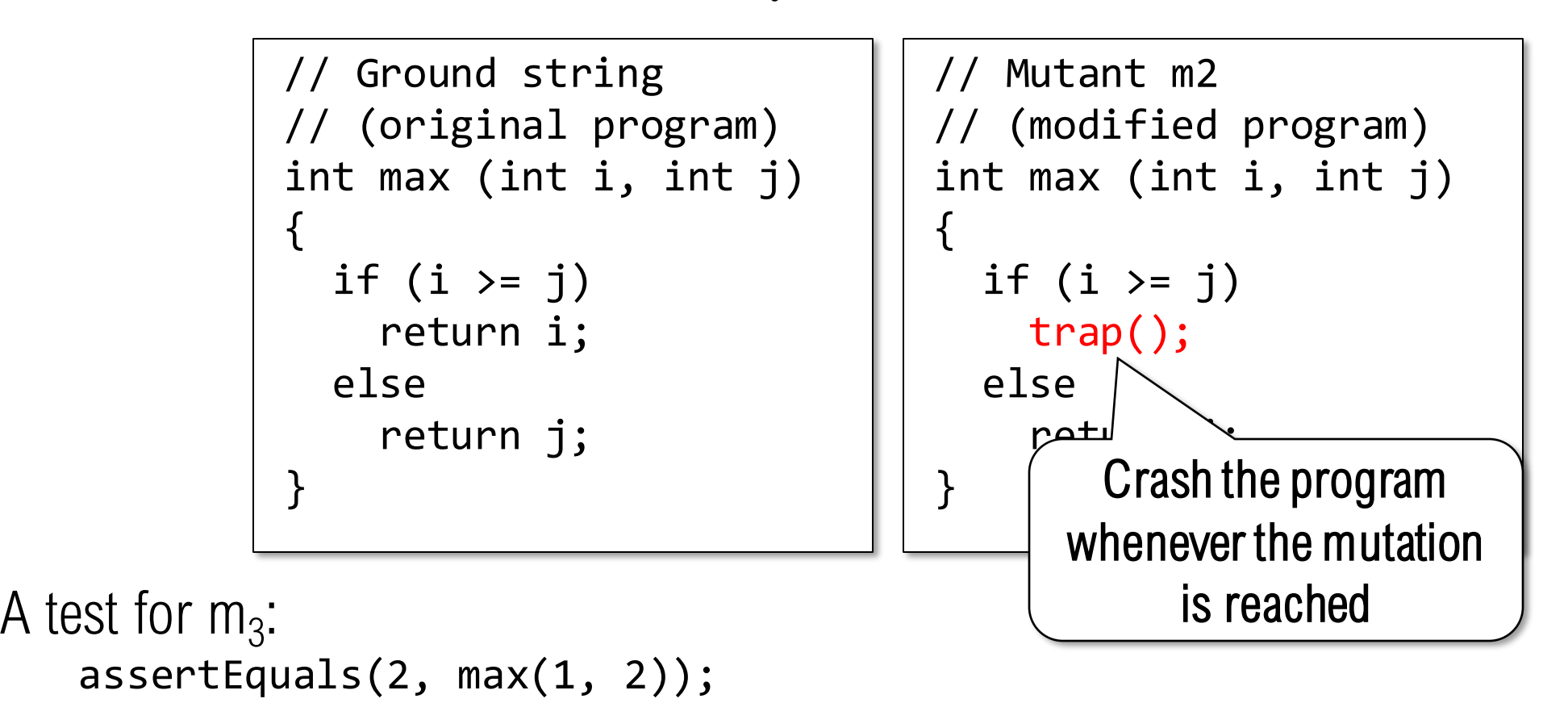

Mutant  $m_3$  is *killed* and *trivial* – it is killed by any test that reaches it

Mutation Example

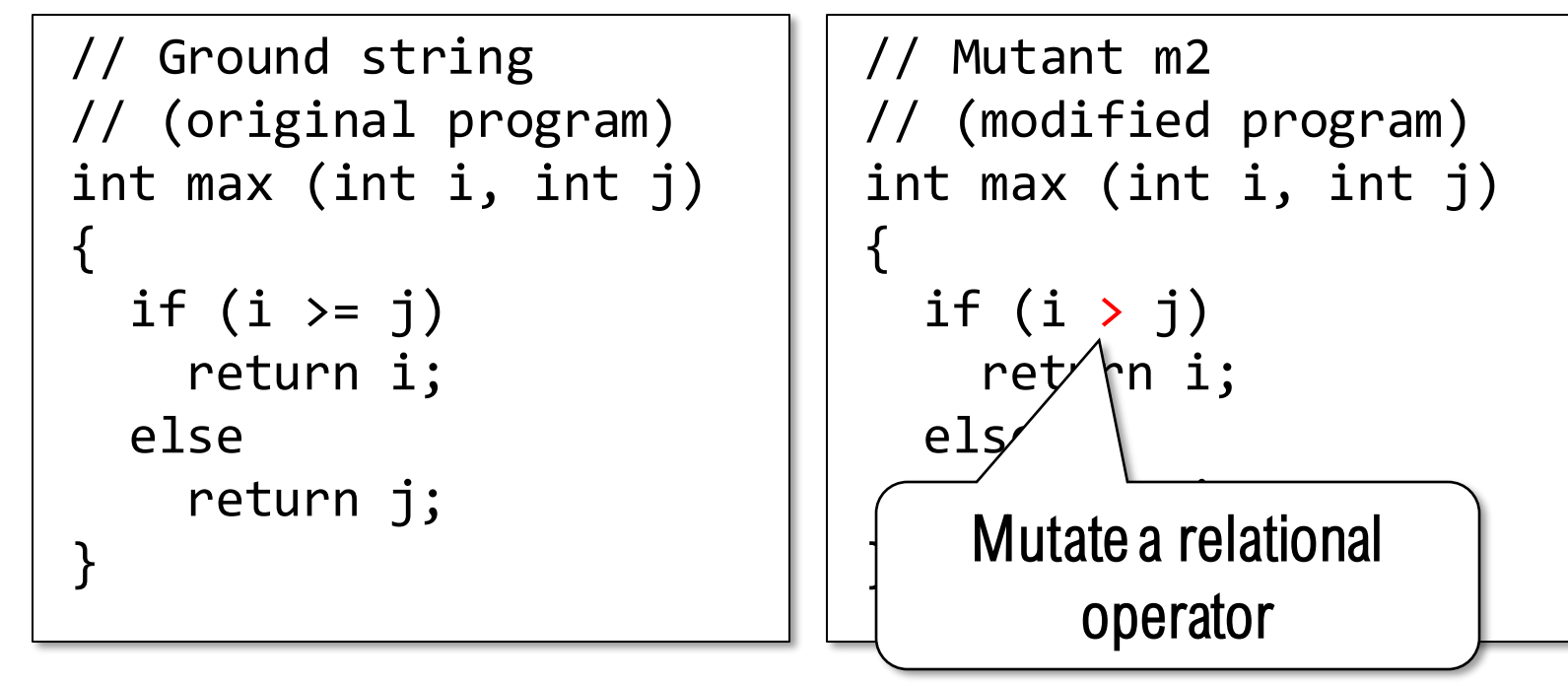

A test for  $m_4$ : assertEquals(2, max(1, 2));

Mutant  $m_4$  is *equivalent* – no test exists that can kill it

Mutation Notation

```
// Ground string
// (original program)
int max (int i, int j)
{
  if (i \ge j)return i;
  else
    return j;
}
```
Mutants are often shown in a single consolidated listing, with deltas marked

```
// Mutant m4
  // (modified program)
  int max (int i, int j)
  {
    if (i \ge j)\Delta 1 if (i <= j)
∆4 if (i > j)
      return i;
∆3 trap();
    else
      return j;
∆2 return i;
  }
```
## Mutation Coverage Revisited

Mutation Coverage (MC) – For each mutant *m* in the set of **EXECUTE:** Mutation Coverage (IVIC) – For each mutant *in* in the set<br>  $\mathbb{E}$  mutants *M*, *TR* contains exactly one requirement: to kill *m*.

#### Consider the RIPR model

Program execution must *reach* the fault

The fault must *infect* the program state with an error

The error must *propagate* to an output

The error must be *revealed* to the tester

This suggests two definitions for *kill*

## Strong and Weak Mutation

**Strong mutation:** given a mutant  $m \in M$  for a program P and a test *t*, *t strongly kills m* if and only if the output of *t* on *P* is different from the output of *t* on *m*. Strong mutation requires reachability, infection, propagation, and revealability

Weak mutation: given a mutant  $m \in M$  that modifies a location *l* in program P and a test *t*, *t weakly kills m* if and only if the state of execution of *t* on *P* is different from the state of execution of *t* on *m* immediately after *l*.

Weak mutation requires only reachability and infection

## Strong and Weak Mutation

It is easier to weakly kill mutants than to strongly kill them However, it can be difficult to determine whether a mutant has been weakly

killed

Some mutants can be weakly killed but not strongly killed (the error does not propagate or is not revealed)

Studies have found that tests that weaklykill mutants also tend to strongly kill them

Weak vs. Strong Example

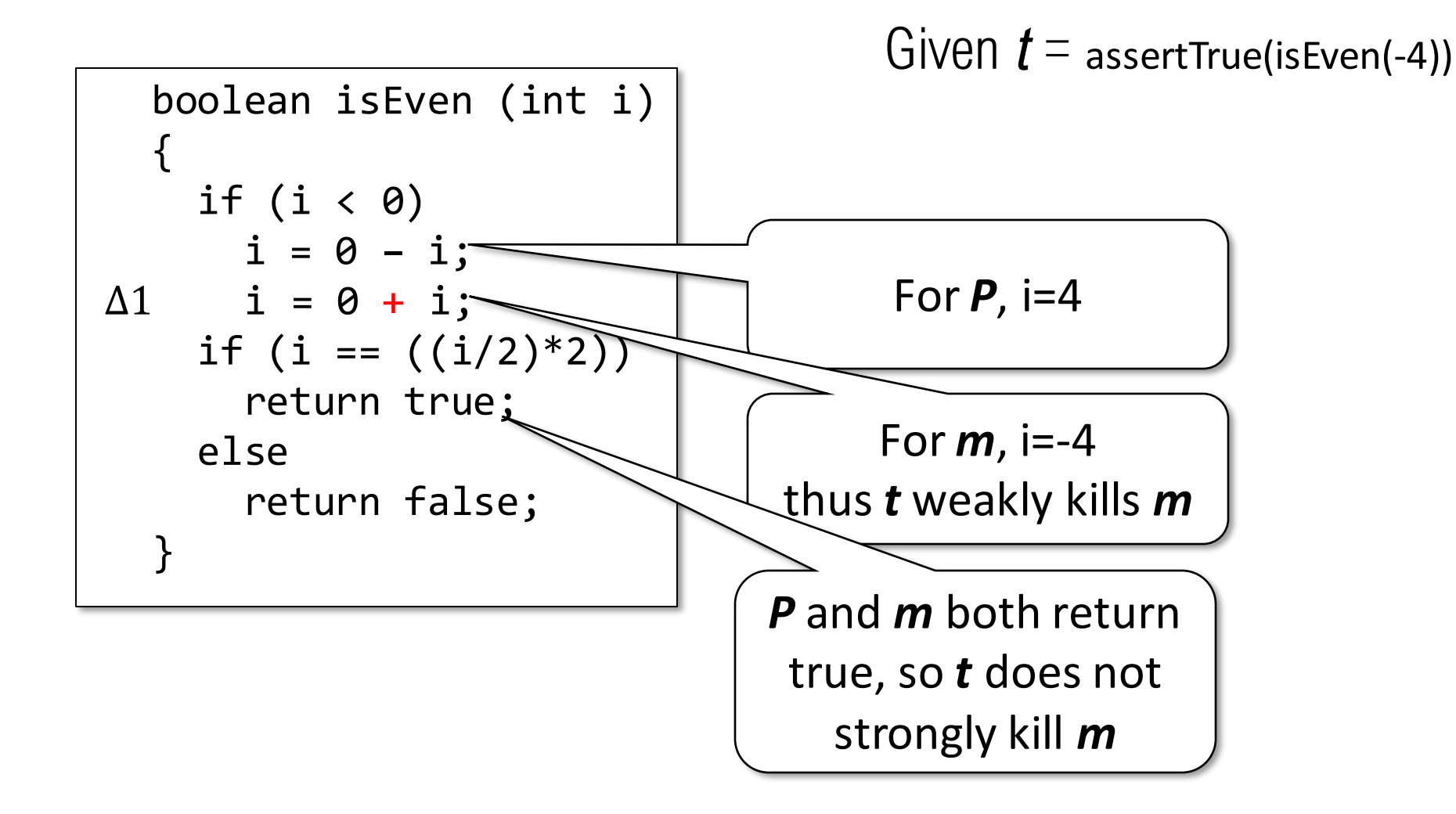

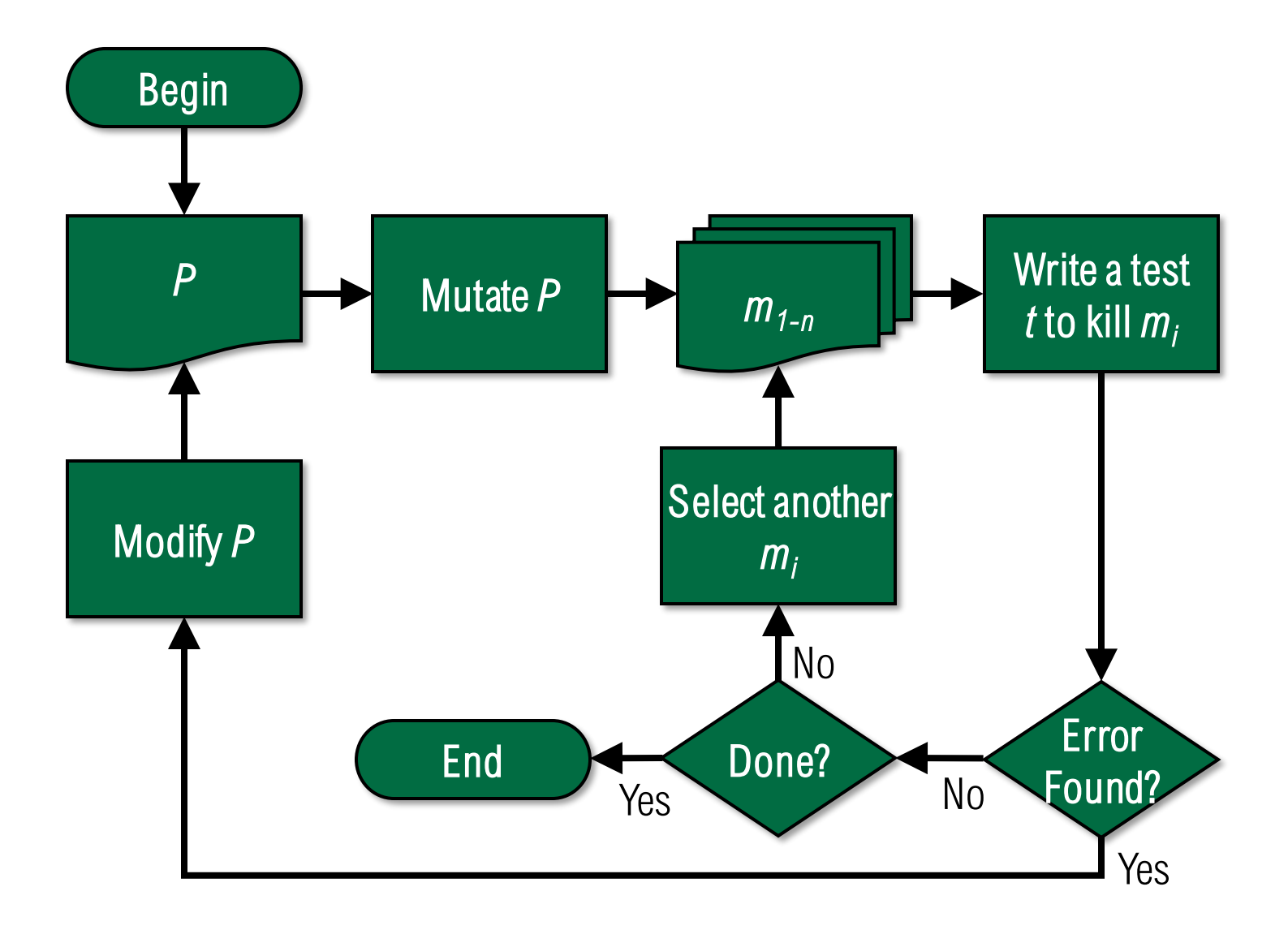

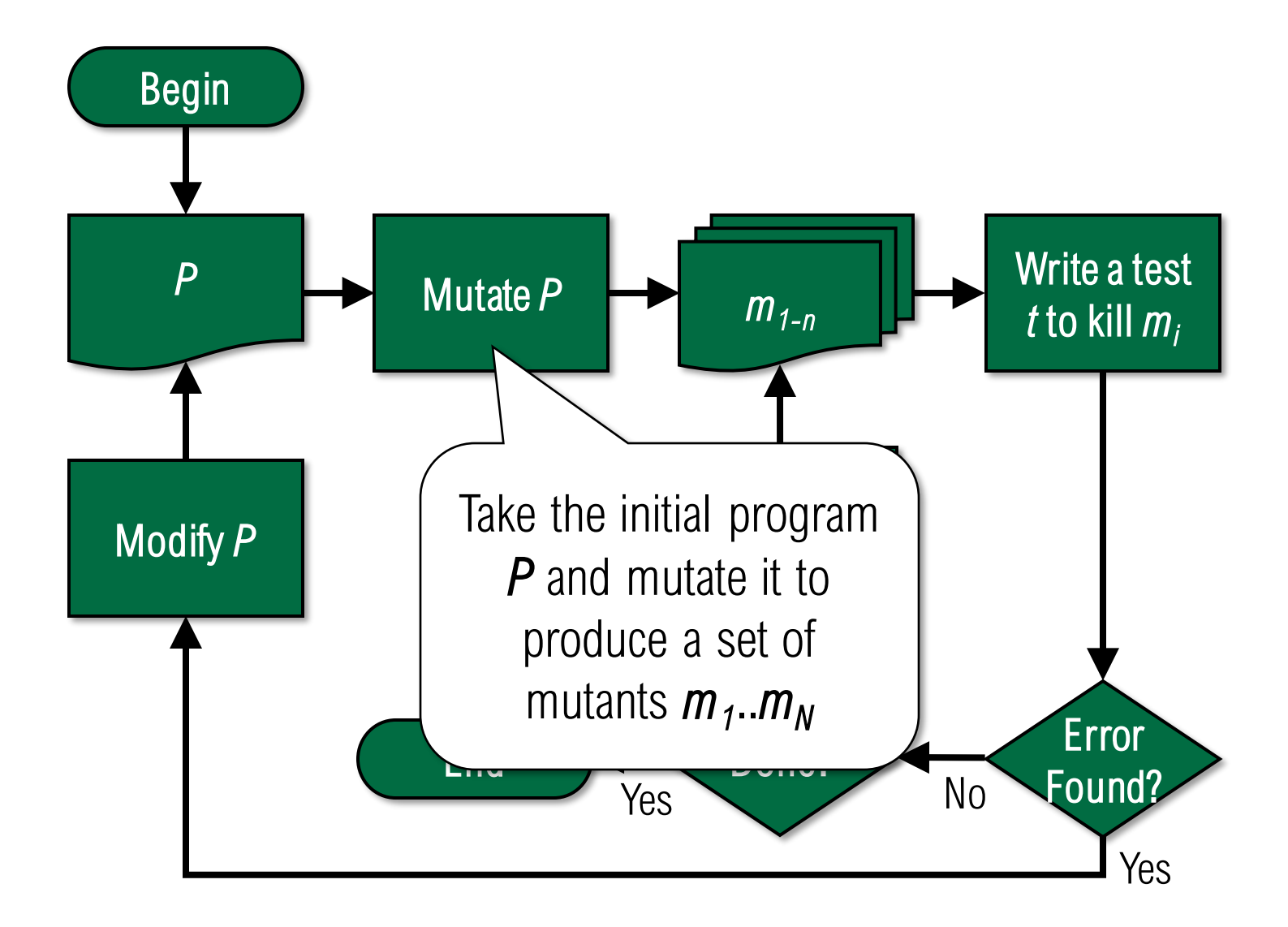

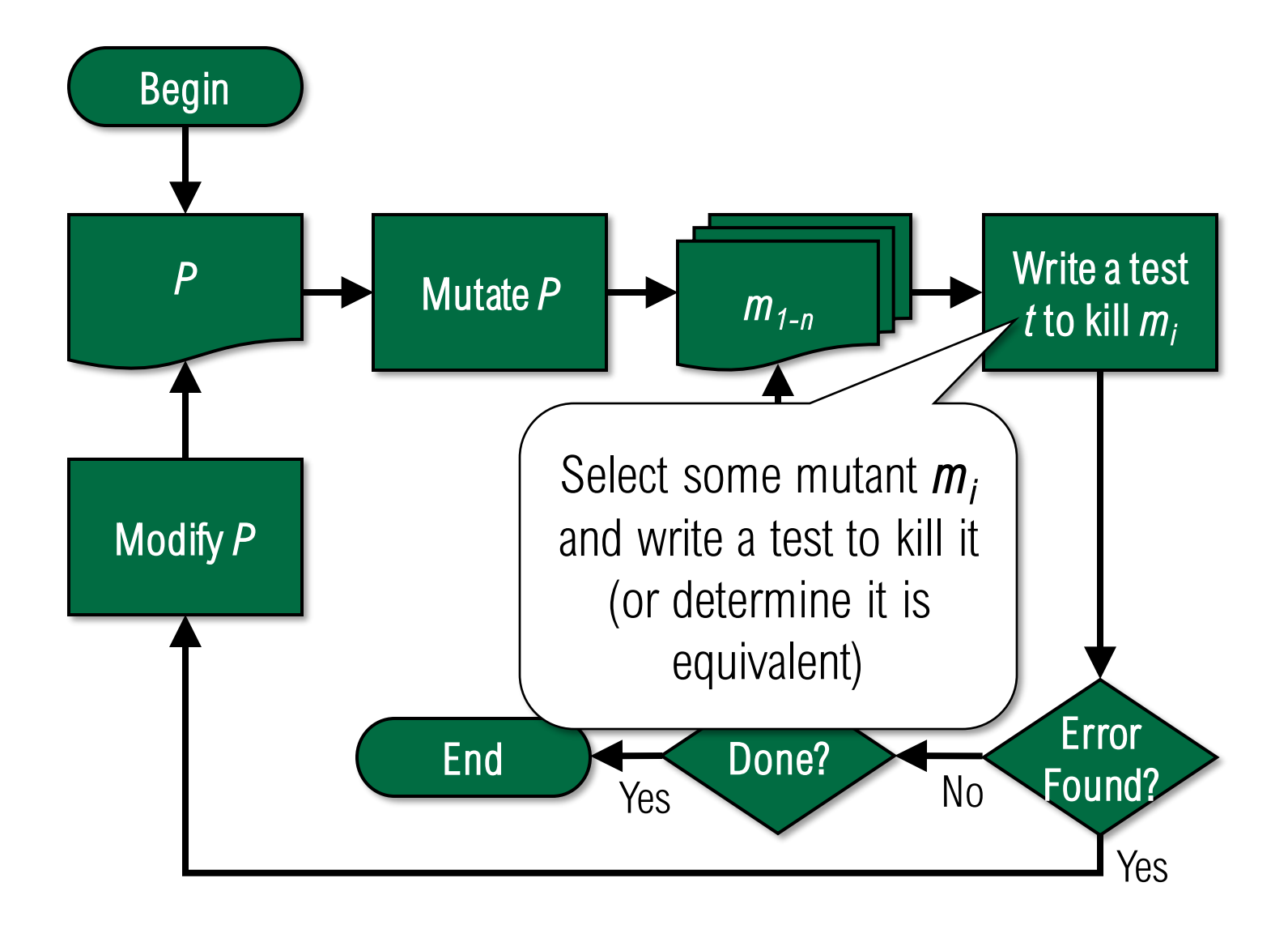

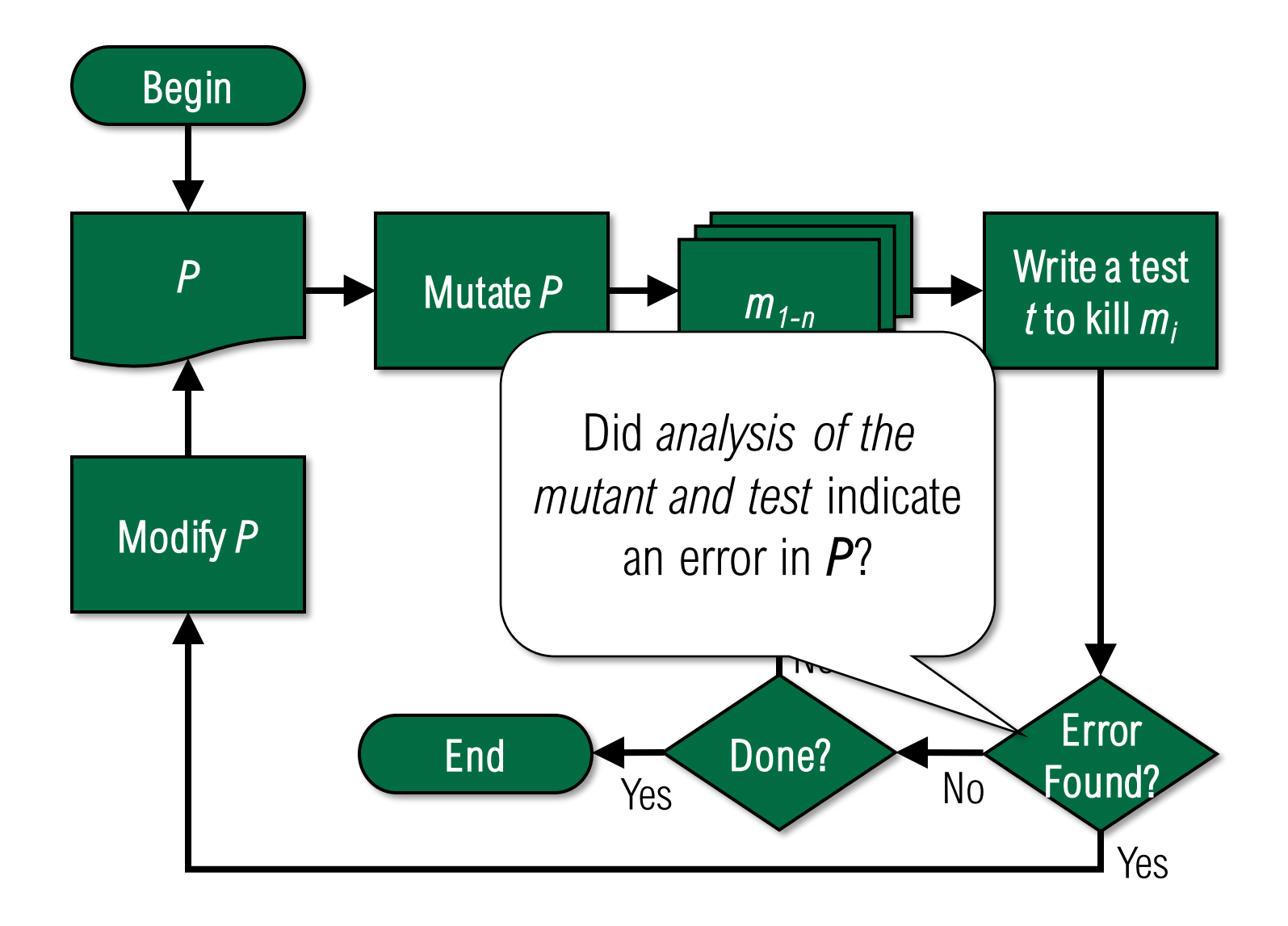

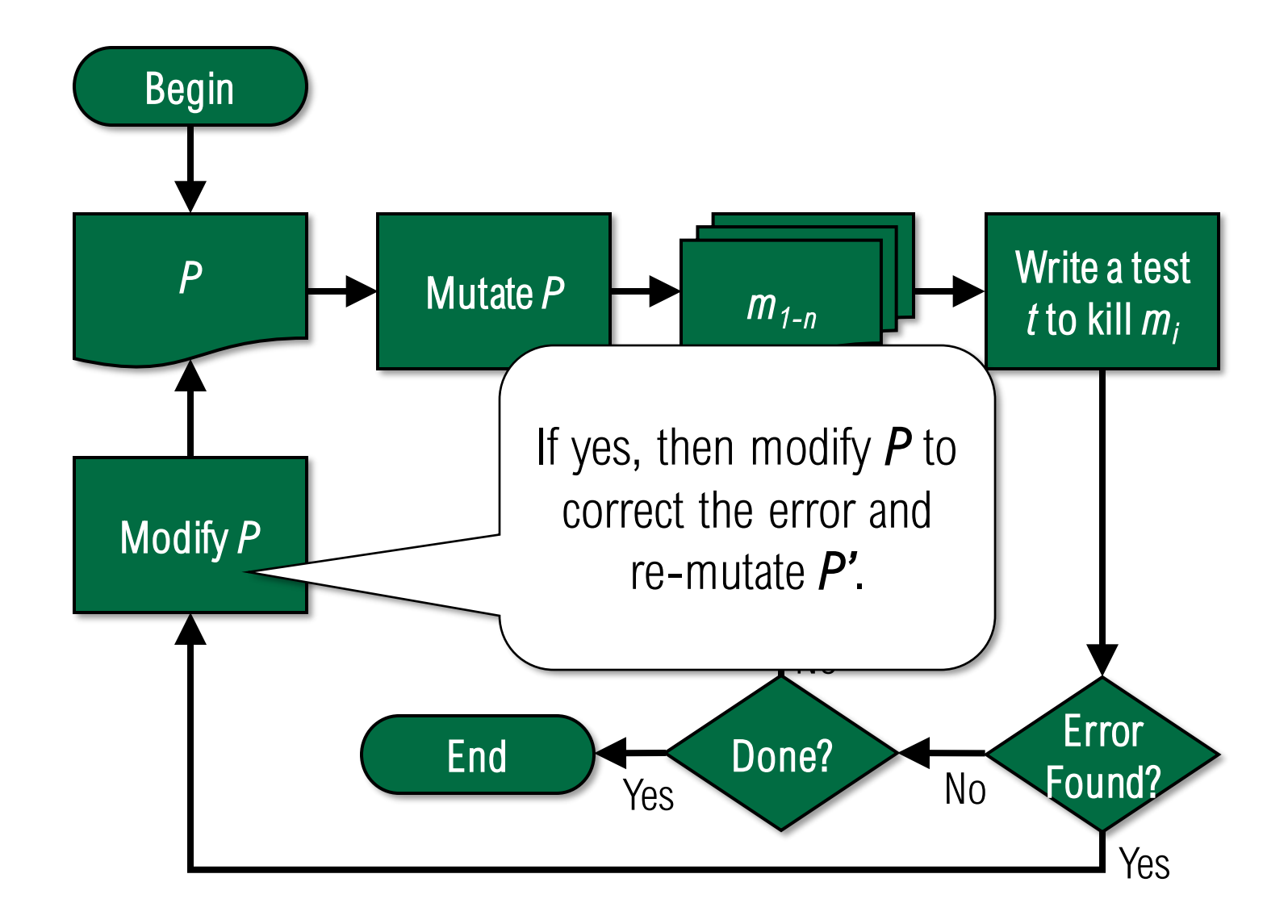

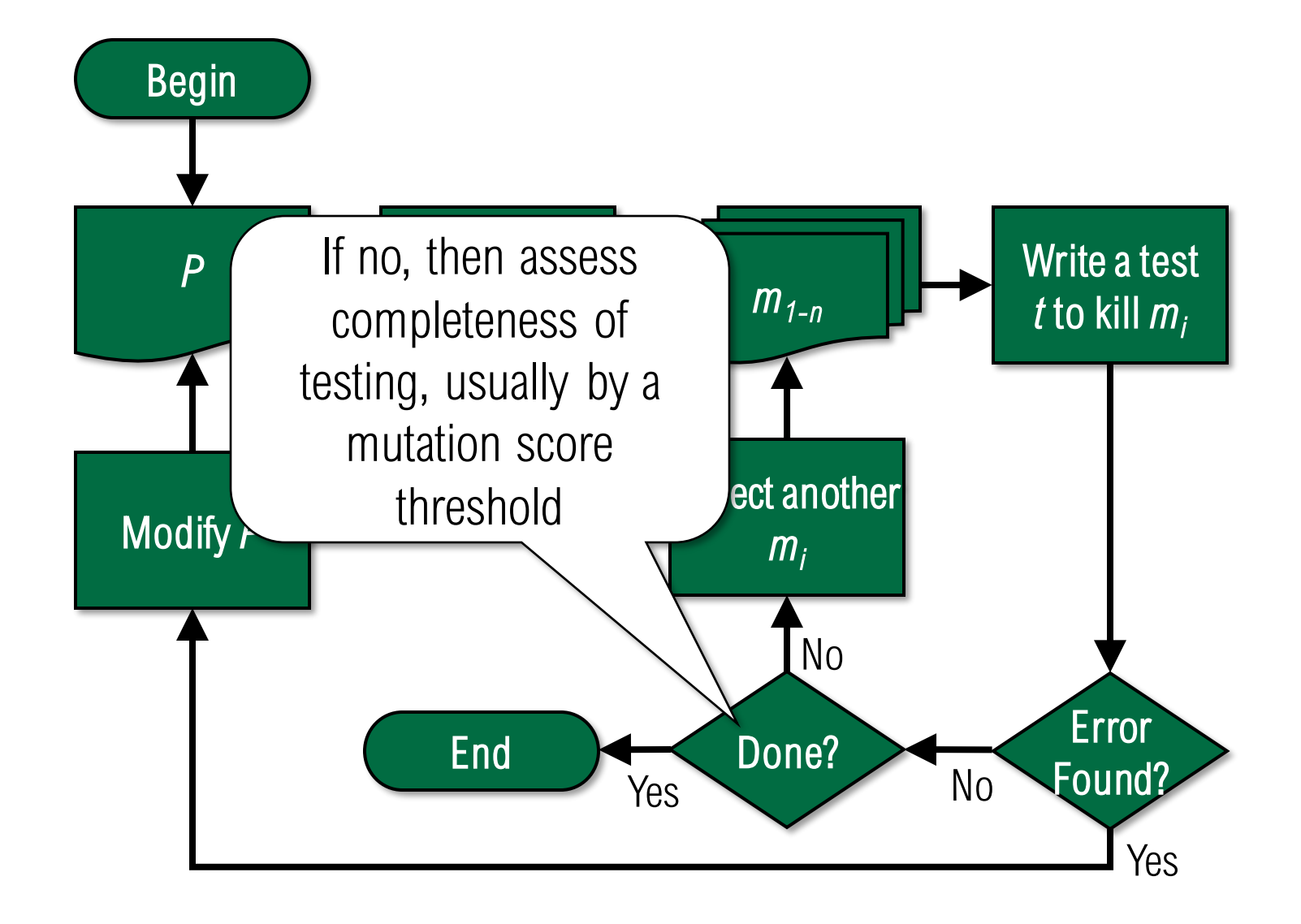

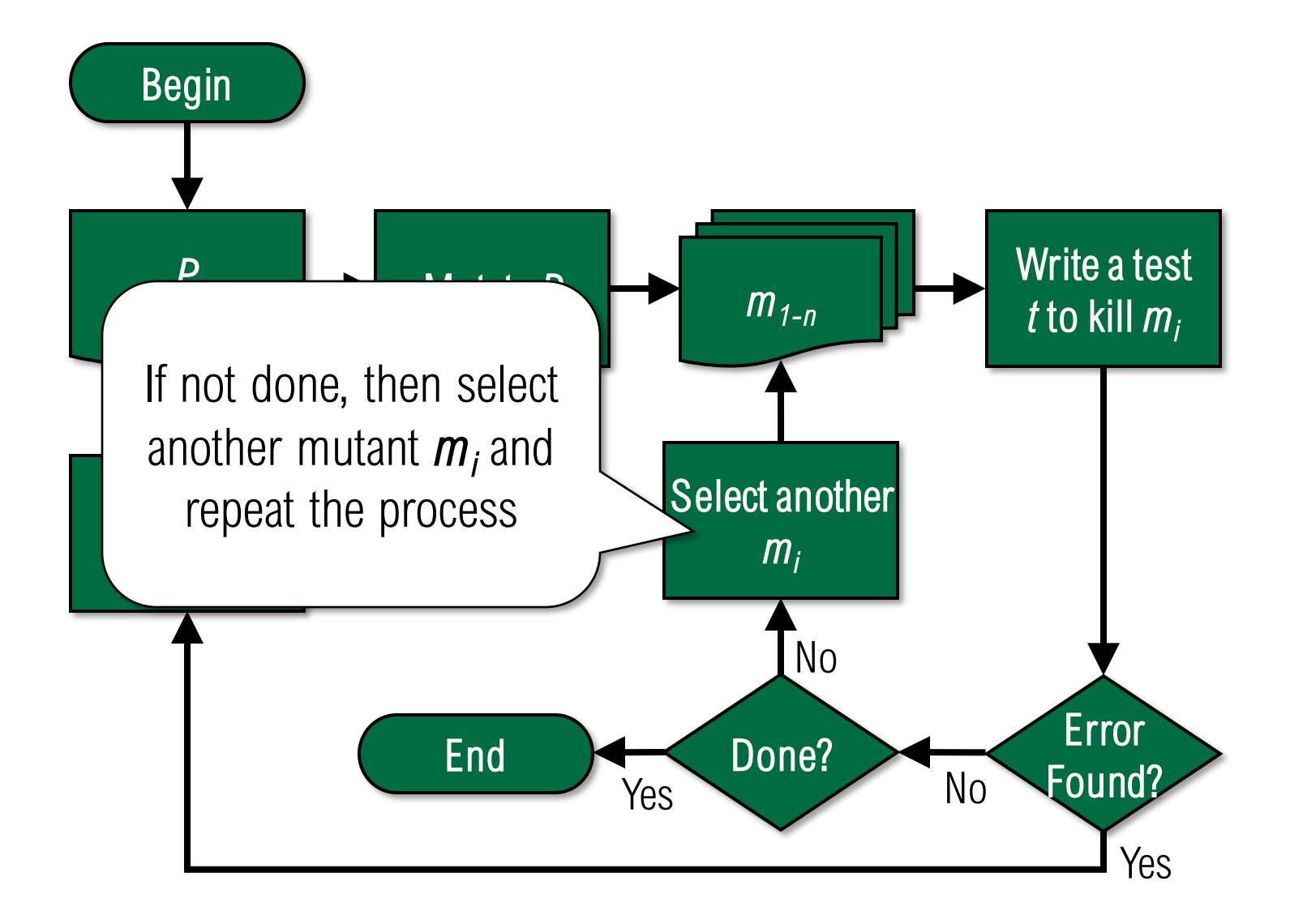

This process is **extremely labor-intensive** and thus expensive

The outcome of the process is a very strong set of tests, *if the mutation operators are well-designed*

# Designing Mutation Operators

#### A good mutation operator

Creates mutants that are similar to programmer errors Creates mutants that tend to elicit effective tests

Researchers design lots of operators, then empirically determine which are effective

If tests created to kill mutants generated by one operator also tend to kill mutants developed by other operators, than that operator is effective

## Some Java Mutation Operators

- AOD arithmetic operator deletion
- AOI arithmetic operator insertion
- AOR arithmetic operator replacement
- COD conditional operator deletion
- COI conditional operator insertion
- COR conditional operator replacement
- LOD logical operator deletion
- LOI logical operator insertion
- LOR logical operator replacement
- ROR relational operator replacement
- SDL statement deletion
- SOR shift operator replacement

Mutation Operator Examples

AOD – arithmetic operator deletion

 $a = b + c$ ∆1 a = <del>b +</del> c ∆2 a = b + c

AOI – arithmetic operator insertion

 $a = b + c$  $\Delta 1$  a =  $-b + c$  $\overline{\Delta}2$  a = b + c++

AOR – arithmetic operator replacement  $a = b + c$ ∆1 a = b - c ∆2 a = b % c

#### Mutation Operator Examples

COD – conditional operator deletion

if (a && !b) ∆1 if (a && <del>!</del>b) ∆2 if (a && !b)

```
COI – conditional operator insertion
       if (a && b)
   ∆1 if (!(a && b))
   ∆2 if (a && b || true)
```
COR – conditional operator replacement if (a && b) ∆1 if (a || b) ∆2 if (false)

Mutation Operator Examples

LOD – logical operator deletion  $a = b \mid c$  $\Delta 1$  a = b  $\leftarrow$  $\Delta 2$  a =  $\frac{b}{c}$  c

LOI – logical operator insertion  $a = b \mid c$ ∆1 a = ~b | c  $\Delta 2$  a = b | ~c

LOR – logical operator replacement  $a = b \mid c$ ∆1 a = b & c ∆2 a = b ^ c

Mutation Operator Examples

ROR – relational operator replacement

if (a < b) ∆1 if (a > b) ∆2 if (true)

SDL – statement deletion if (a && b) { c = true } ∆1 if (a && b) { c = true }  $\Delta 2$  if (a && b) {  $\epsilon$  = true }  $\Delta$ 3 <del>if (a && b) { c = true }</del>

SOR – shift operator replacement  $a = b \rightarrow c$  $\Delta 1$  a = b << c  $\Delta 2$  a = b >>> c

#### The Mutation Score Problem

Mutation score measures the coverage with respect to the mutation criterion

 $\frac{mutants_{killed}}{mutants_{total} - mutants_{equivalent}}$  $MS =$ 

The problem is that we can't know how many mutants are equivalent until we've evaluated all of them, thus we can't know the mutation score until it's 100%!

#### Summary

#### Mutation testing can be used to develop tests or to evaluate tests

Mutation testing is very powerful, but very expensive As a result, it currently remains primarily a research tool